# **Technical Requirements** for Berlitz Online Instruction

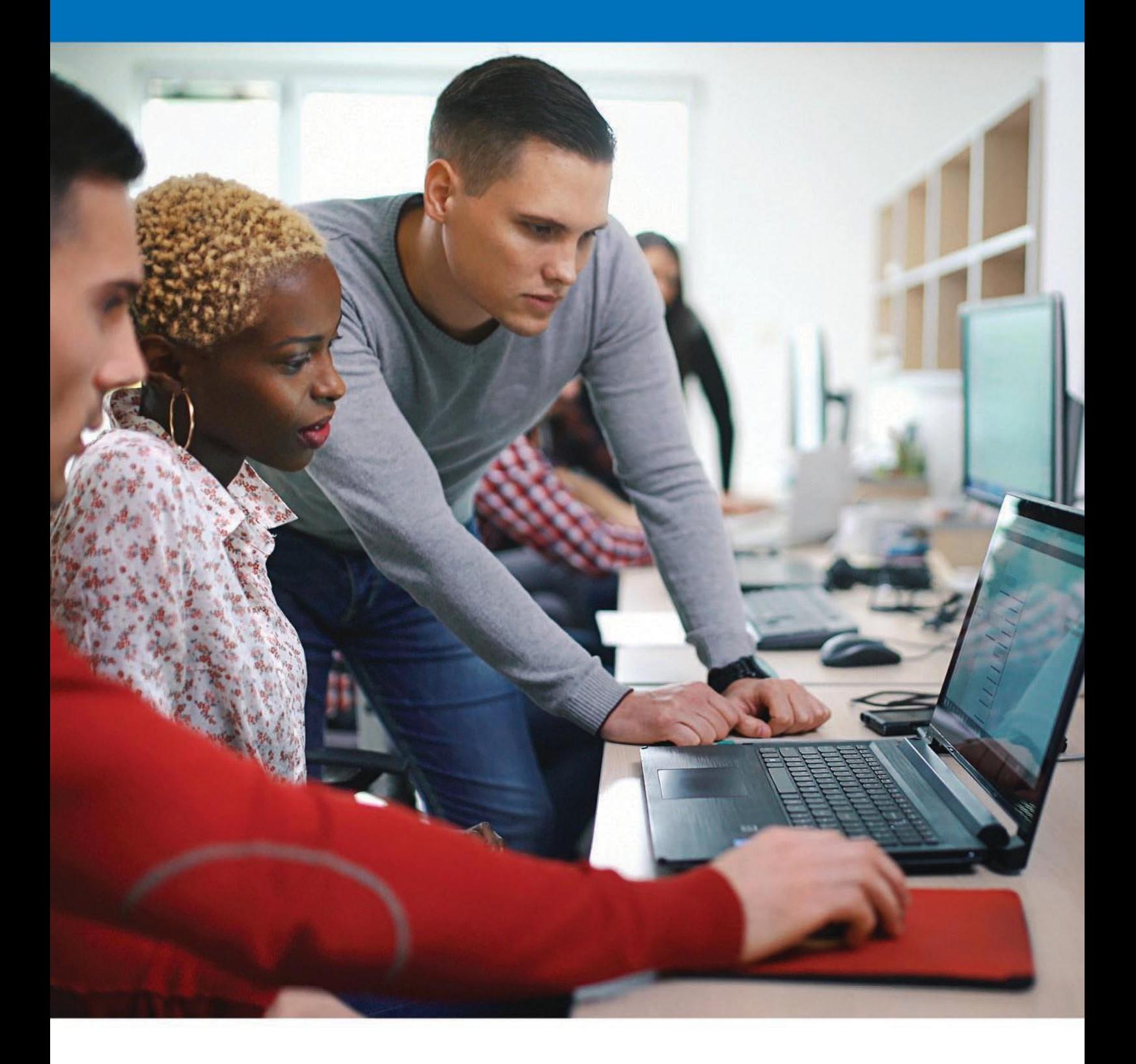

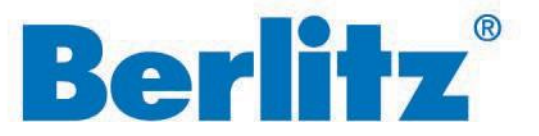

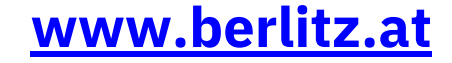

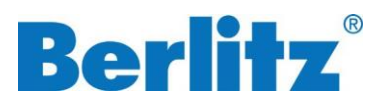

# **Technical Requirements Overview**

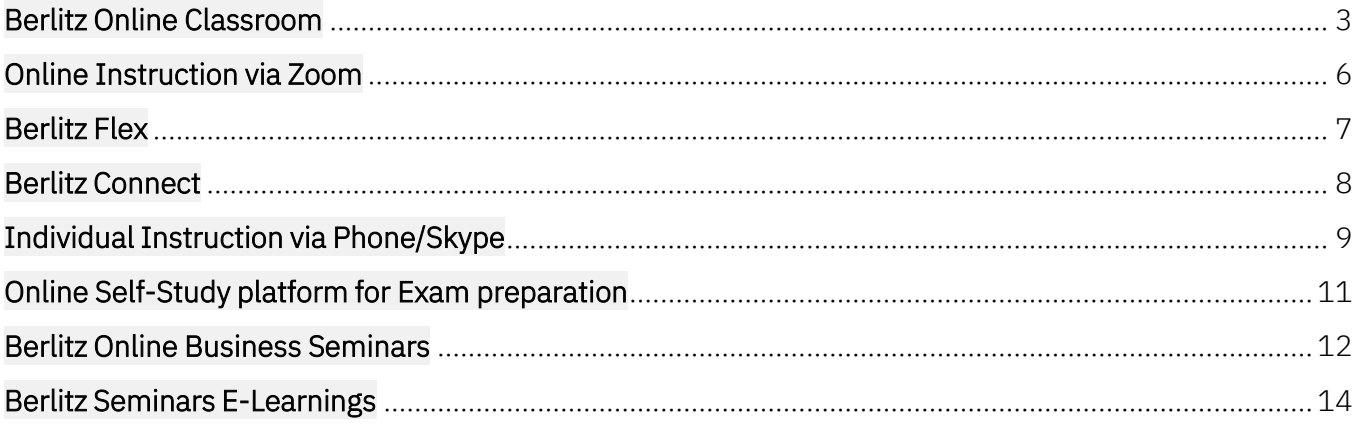

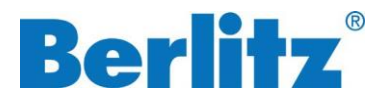

# <span id="page-2-0"></span>**Berlitz Online Classroom**

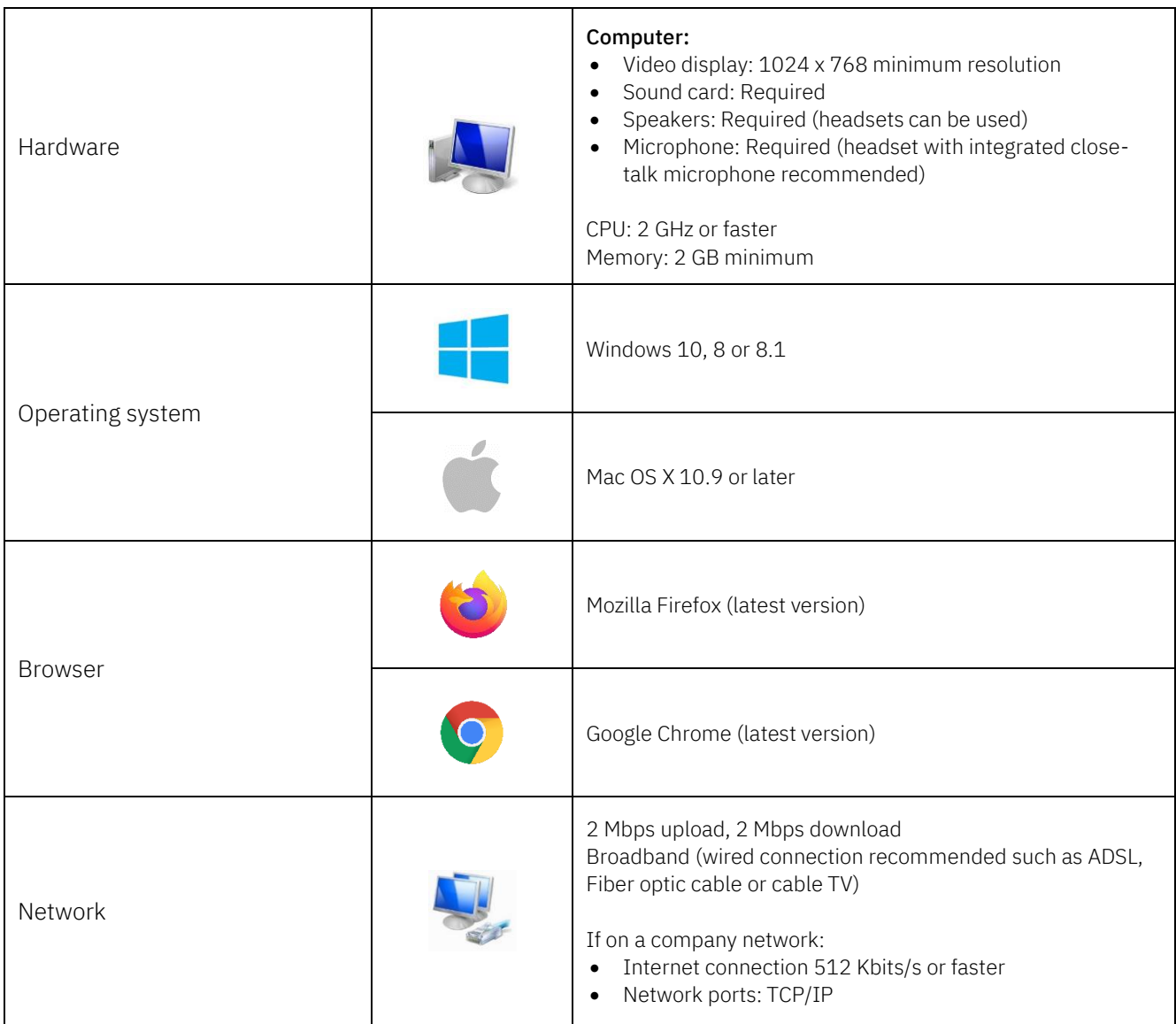

Our Berlitz instructors will use a camera during your lesson; however, you do not need to prepare a camera. However, we kindly ask you to turn your camera on during the whole training to ensure an active and practically oriented learning environment.

Depending on your system's environment and line status, you may experience limitations other than the matters described above.

Cookies must be enabled in order to use the web platform. Extensions or browser configurations that block or disable cookies may prevent participants from joining a Berlitz Live Online Session.

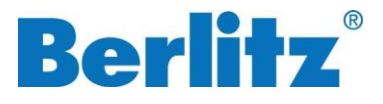

### Tech-Check with your PC

Before starting your Berlitz language instruction or when you change your settings or PC, please check that your PC works well for Berlitz Live Online classes. If there are any problems, please contact the Berlitz operation center prior to your next lesson(s) by mai[l bvctechsupport@berlitzeu.com.](mailto:bvctechsupport@berlitzeu.com)

### Technical Check

1. Please click here to perform the Technical Check:

Perform [a Technical](https://smart.newrow.com/room/testPage/) Check

2. Click "Start Test" to begin.

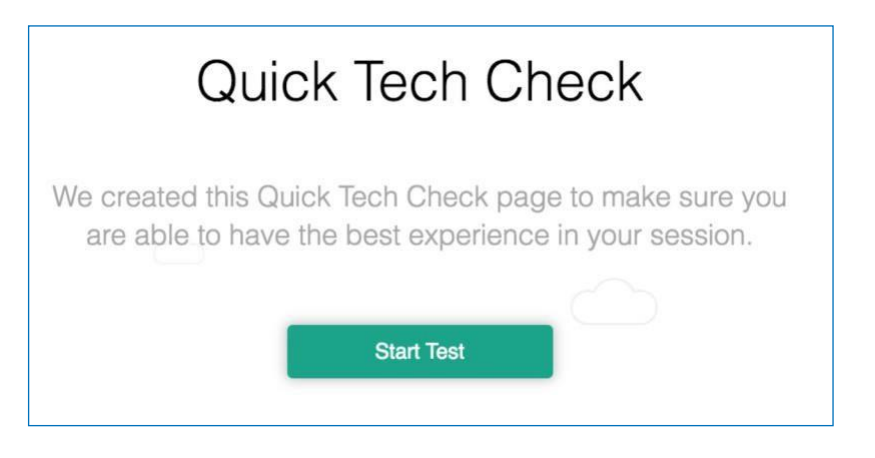

3. You will be prompted to allow access to your camera. You can choose to "Allow" or "Block" this action during the technical check.

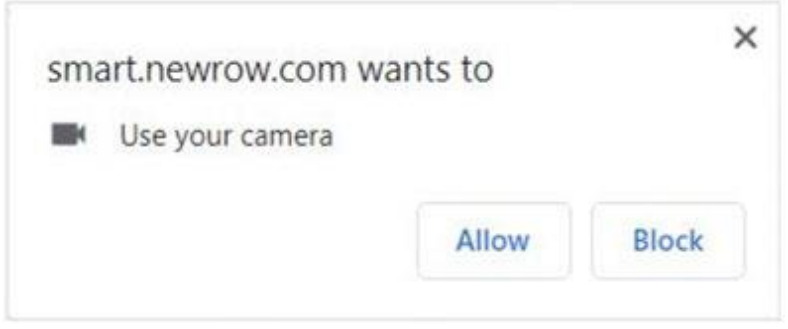

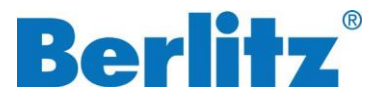

4. Your technical check process will begin automatically, and you will be redirected to the next page.

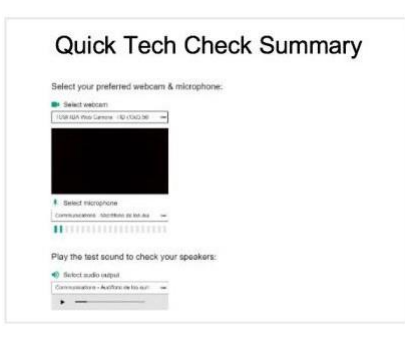

5. To set up your microphone, select it from the dropdown list.

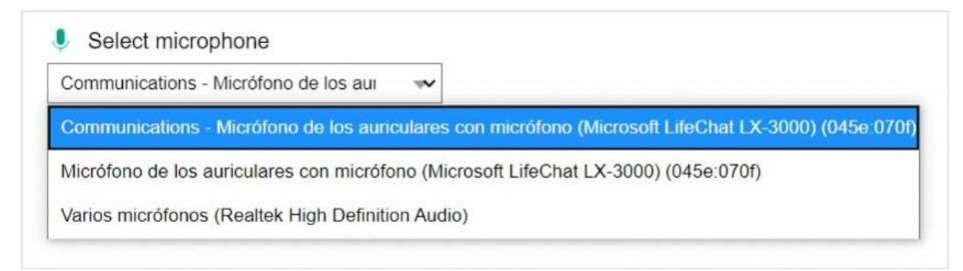

6. To test your microphone, fill the lines below.

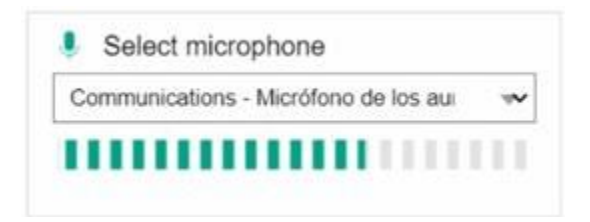

7. To set up your audio, select the according one from the dropdown list.

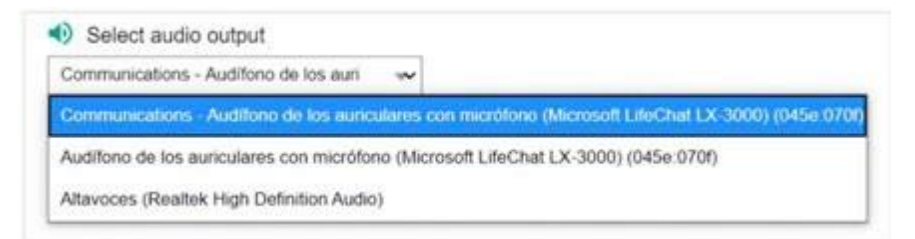

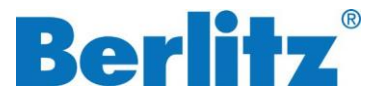

8. To test your audio, play the test sound by clicking on the "Play" button.

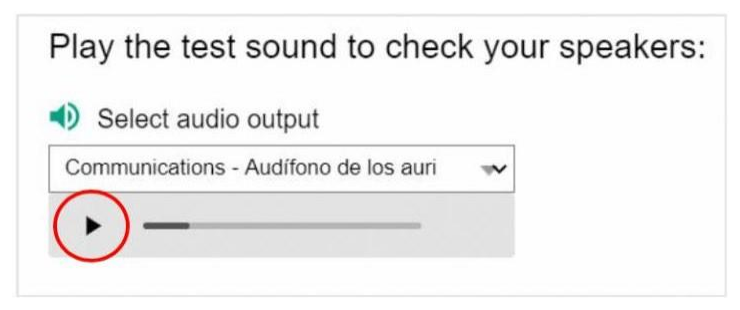

9. Verify your connection quality in the chart below.

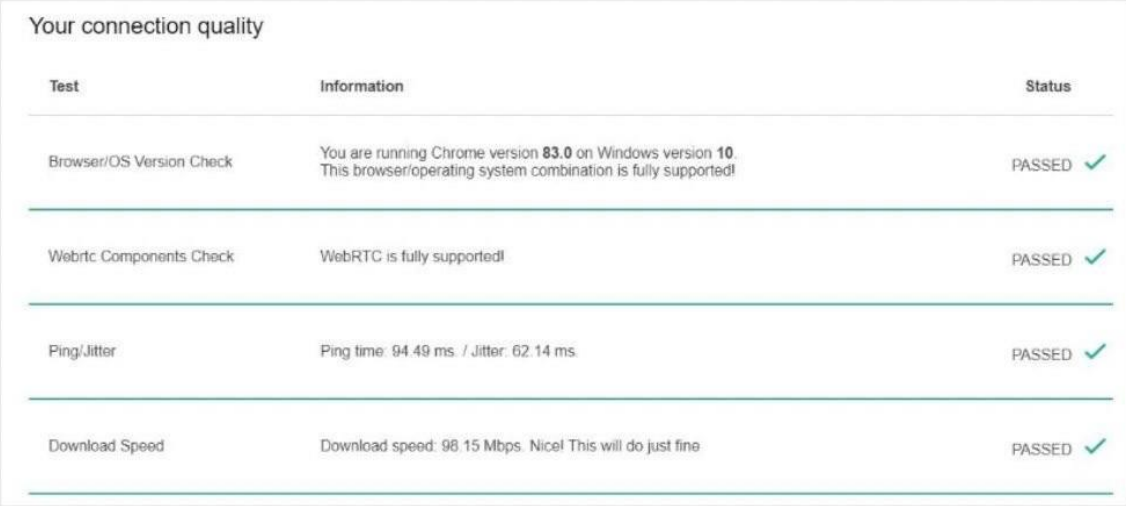

10. Your technical check is complete!

## <span id="page-5-0"></span>**Online Instruction via Zoom**

Please visit the Help Center provided by Zoom for all technical requirements regarding our Online Instruction via Zoom:

Technical [Requirements](https://support.zoom.us/hc/en-us/categories/201137166) Zoom

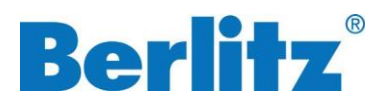

# <span id="page-6-0"></span>**Berlitz Flex**

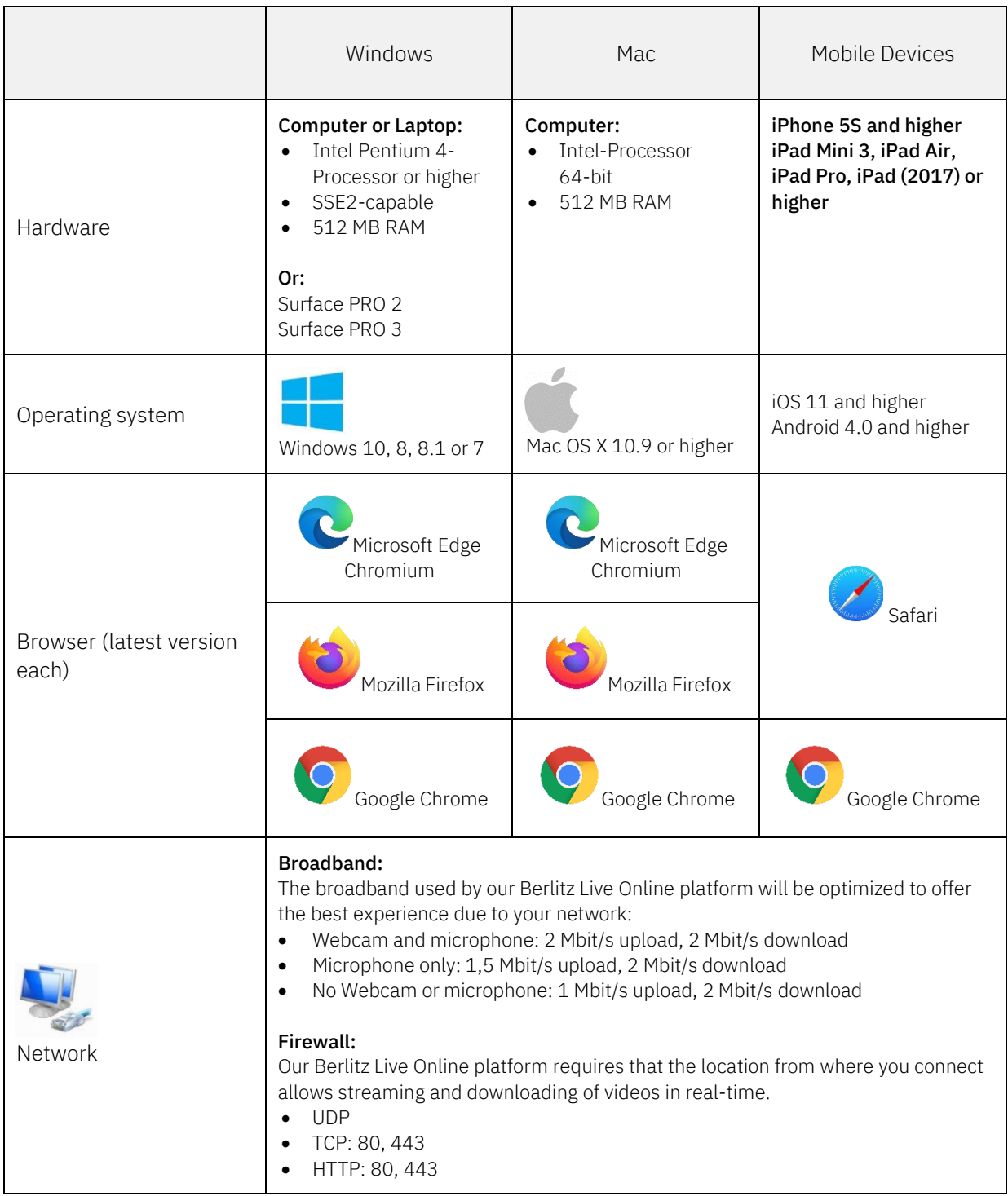

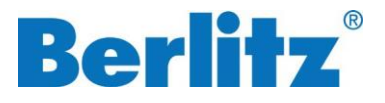

#### Cookies:

For the use of our Berlitz Live Online platform, you need to activate Cookies. Extensions or browser configurations that block or deactivate Cookies can prevent participating in a Live Coaching session. Please also take care of the technical requirements for the Berlitz Online Classroom (page 3).

### <span id="page-7-0"></span>**Berlitz Connect**

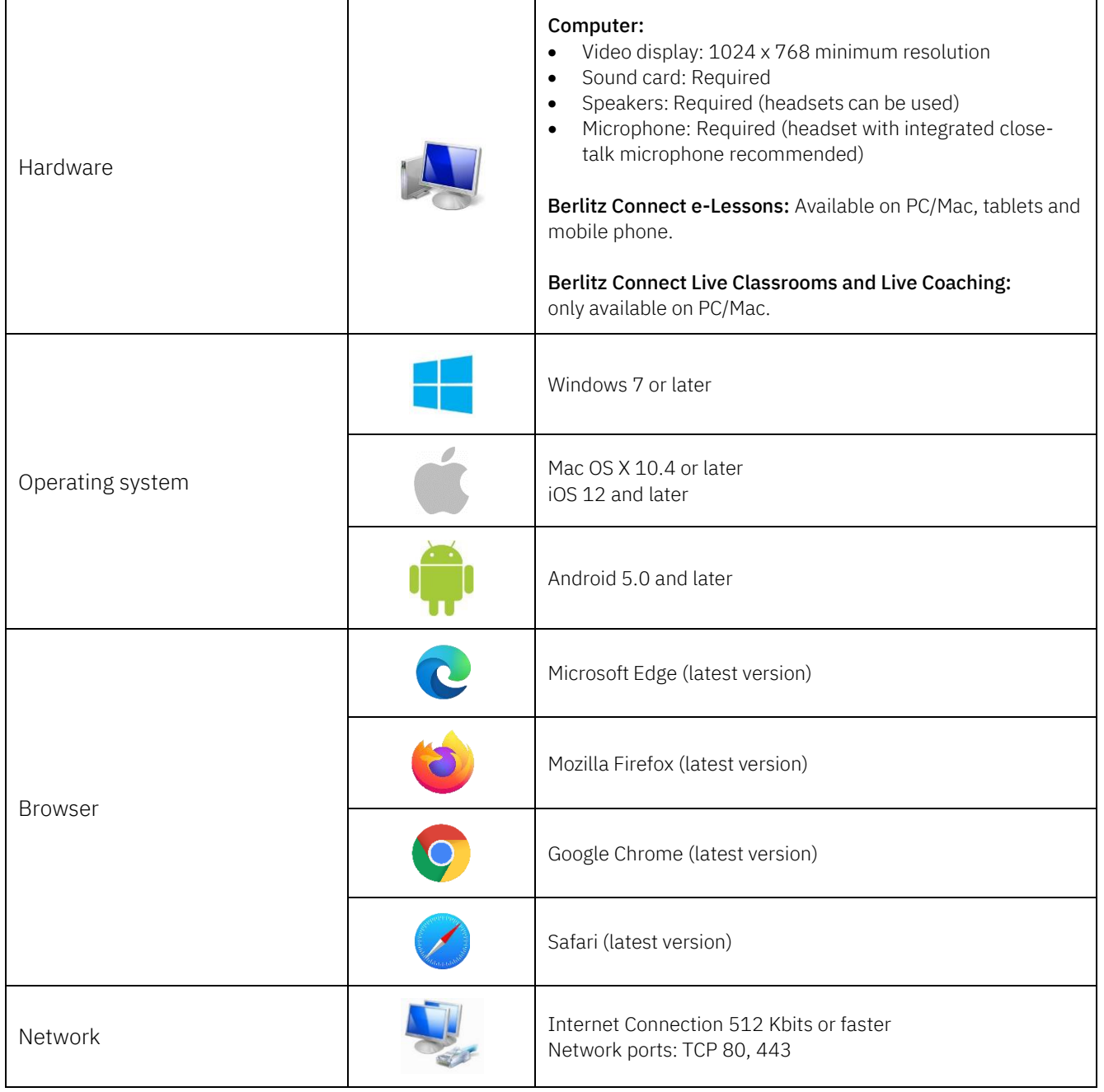

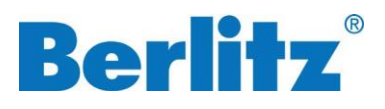

# <span id="page-8-0"></span>**Individual Instruction via Phone/Skype**

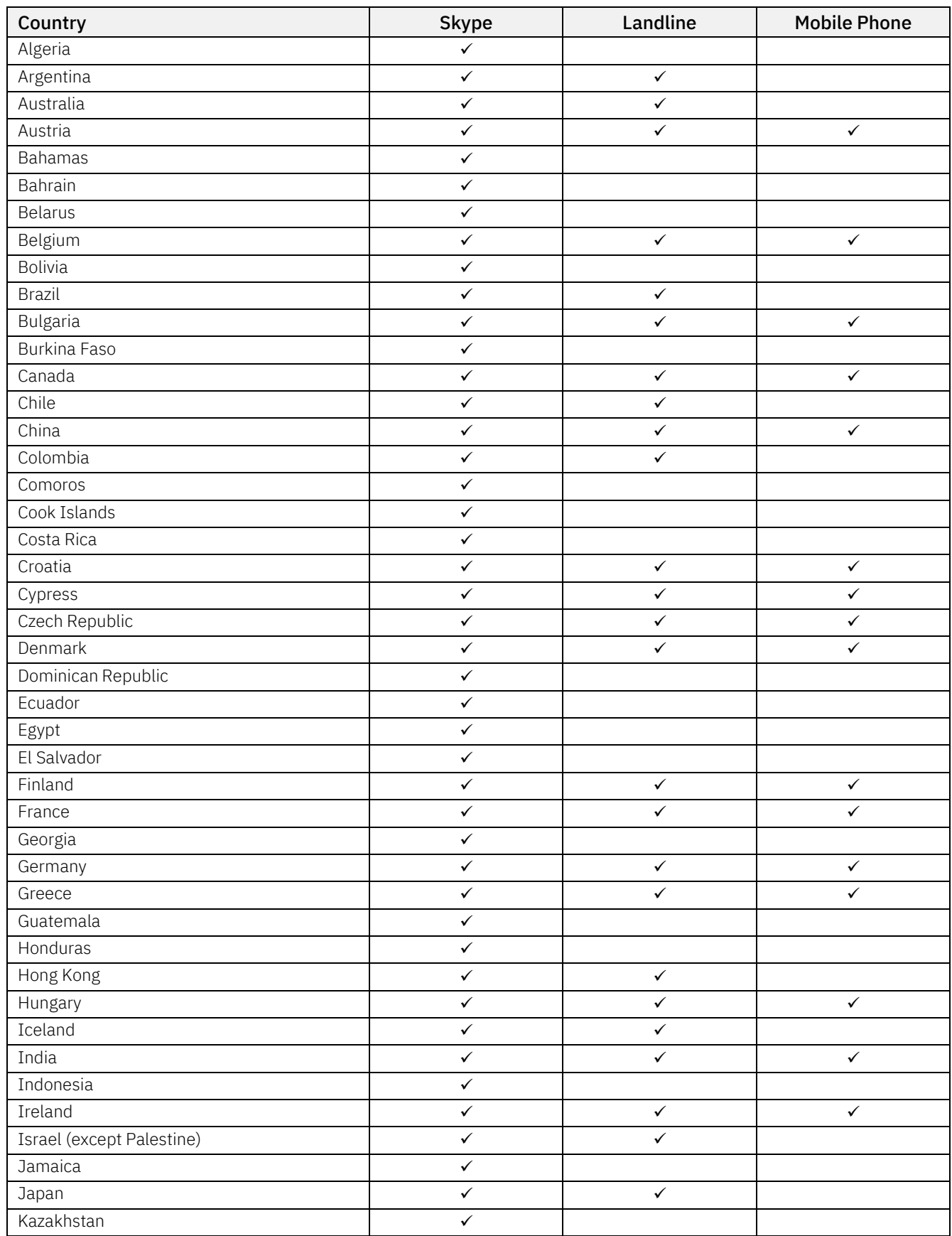

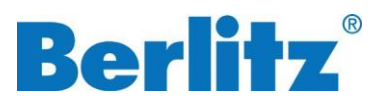

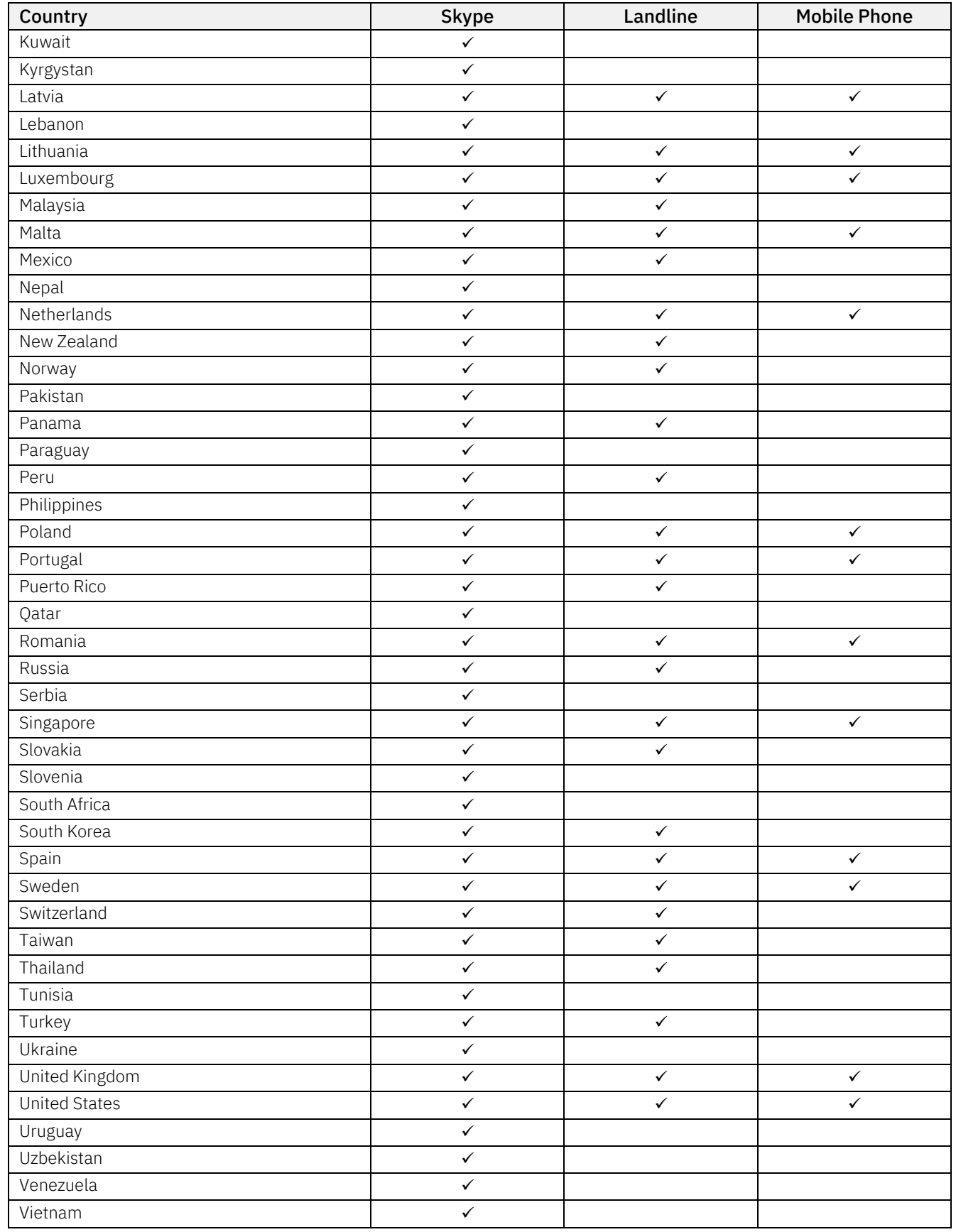

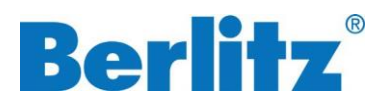

# <span id="page-10-0"></span>**Online Self-Study platform for Exam preparation**

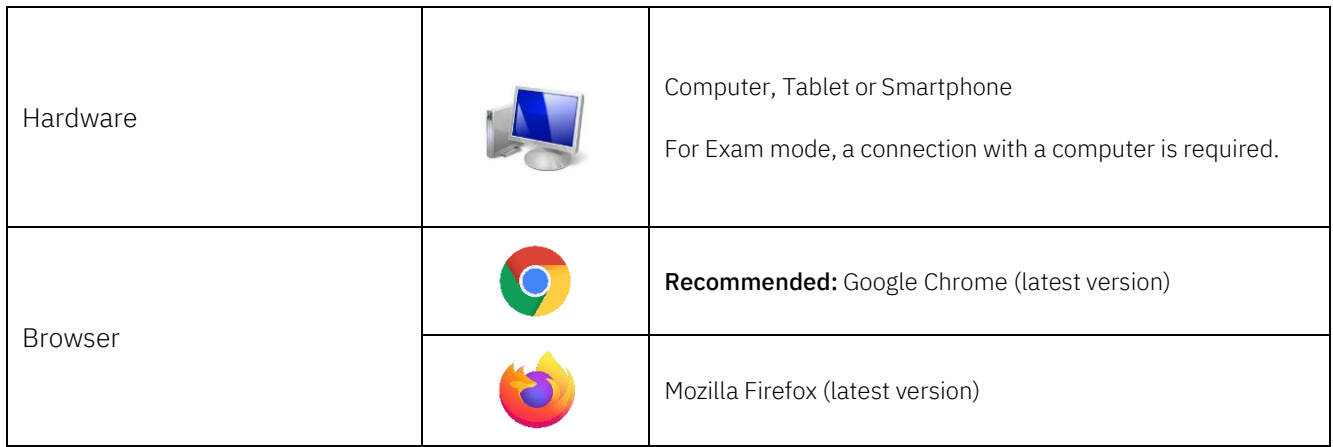

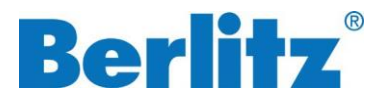

## <span id="page-11-0"></span>**Berlitz Online Business Seminars**

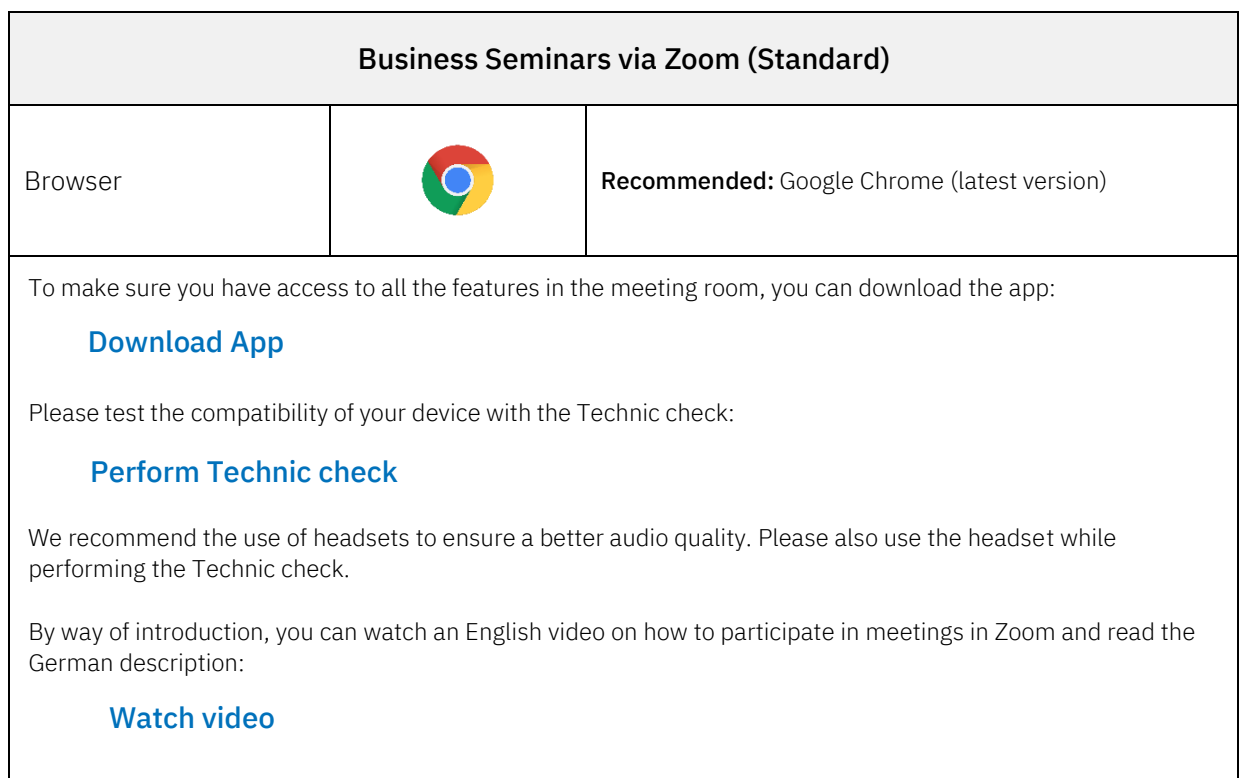

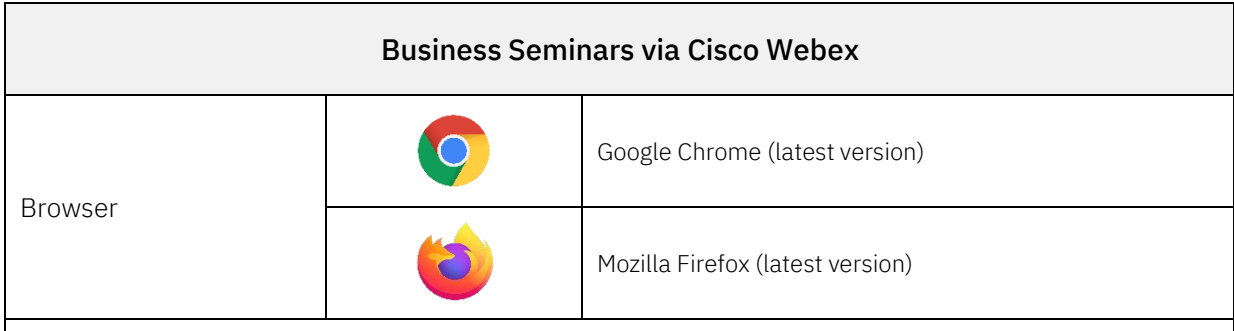

Please avoid a participation via iPad and Citrix.

To make sure you have access to all the features in the meeting room, you can download the app:

#### [Download](https://www.webex.com/downloads.html) App

Please test the compatibility of your device with the Test Meeting:

#### [Perform](https://www.webex.com/test-meeting.html) Test Meeting

On the website, enter a name and your email address to join the test meeting. In the meeting, you can open a menu via the microphone and camera icon respectively. Under the item "Settings" the test of camera and microphone is possible.

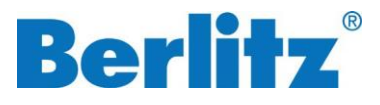

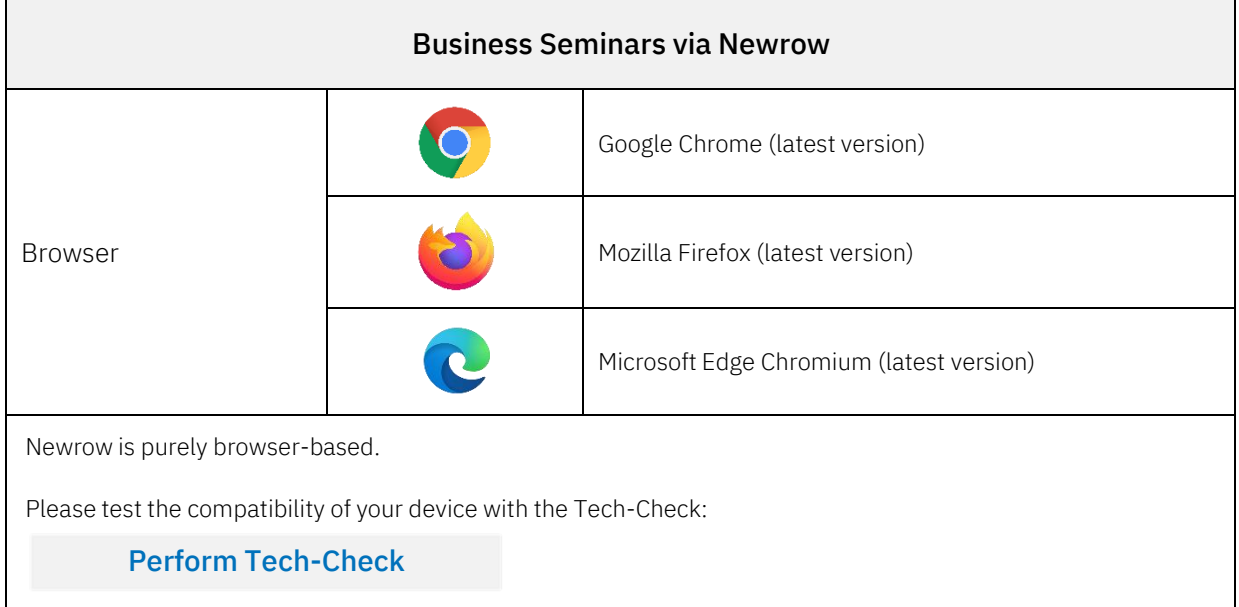

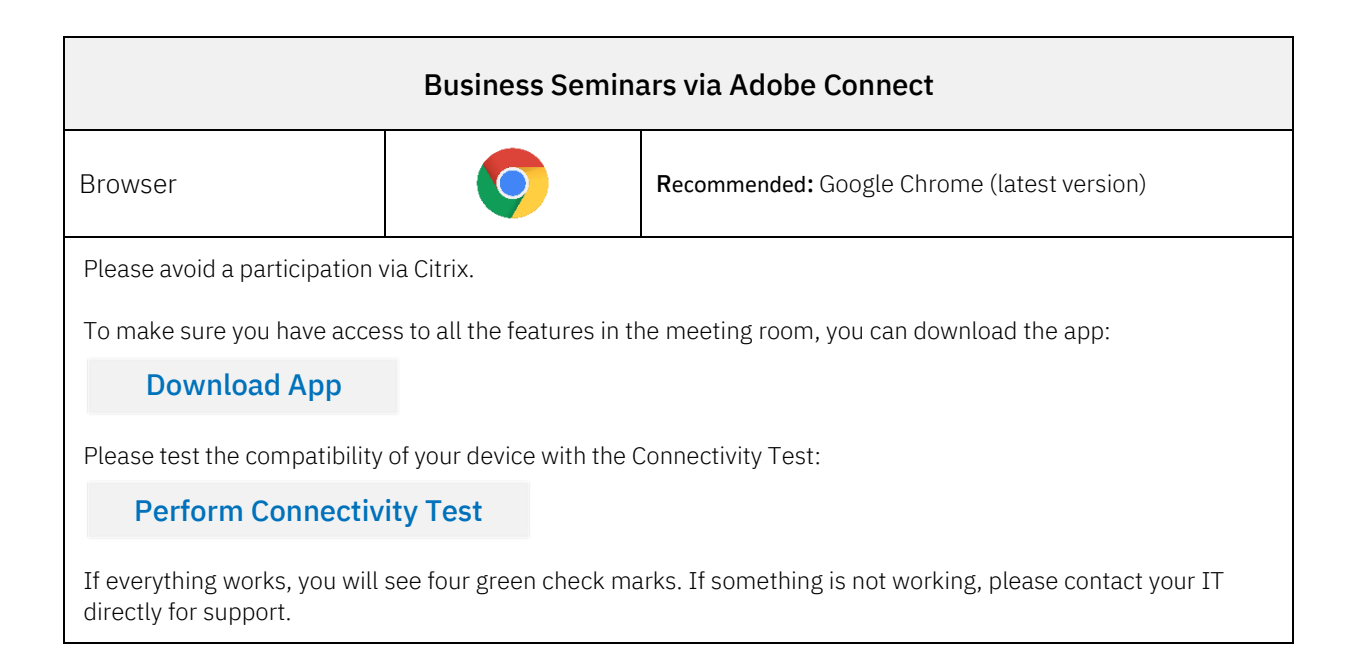

### Tips if technique is not working with Zoom, Cisco Webex and Adobe Connect

- 1. Check if you are using the recommended browser.
- 2. Check if your WiFi connection is possibly unstable. If this is the case, use a LAN-cable if possible.
- 3. Download the app, don't only use the browser.
- 4. Contact your IT to check if your firewall is blocking the application.

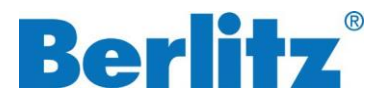

### Your advantages for all platforms

- Our Berlitz instructors are specially trained for the implementation of our seminars in virtual rooms. They are very experienced with all the above-mentioned platforms.
- Very good transmission quality
- Clearly arranged surface
- Simple handling for participants
- No installation necessary
- Virtual rooms for the seminars are provided by the Berlitz Team for all participants.

### <span id="page-13-0"></span>**Berlitz Seminars E-Learnings**

E-Learnings from Berlitz Business Seminars are cloud-based and only require internet access.